## ВИБЛИОТЕКА **ГИТАРИСТА**

202

Д. ФОРТЕА Монтериа (Танго)  $rac{1}{2}$ Т. ПЕРО Андалузский танец С. ИРАДЬЕ Голубка

M Y 3 bl K A · 1 9 6 4

**ПЕРЕЛОЖЕНИЕ** ДЛЯ ШЕСТИСТРУННОЙ **ГИТАРЫ** 

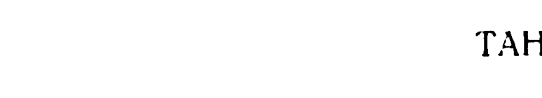

Д. ФОРТЕА

 $\Box$ 

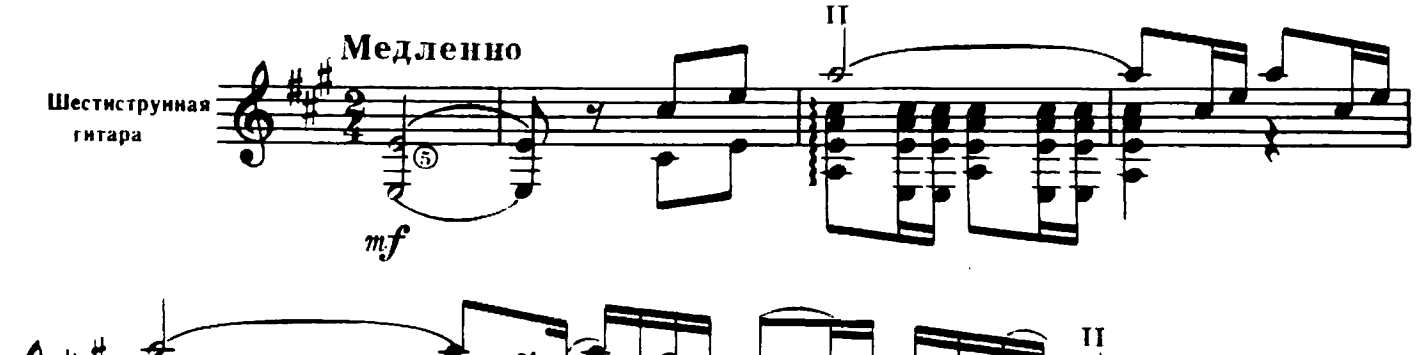

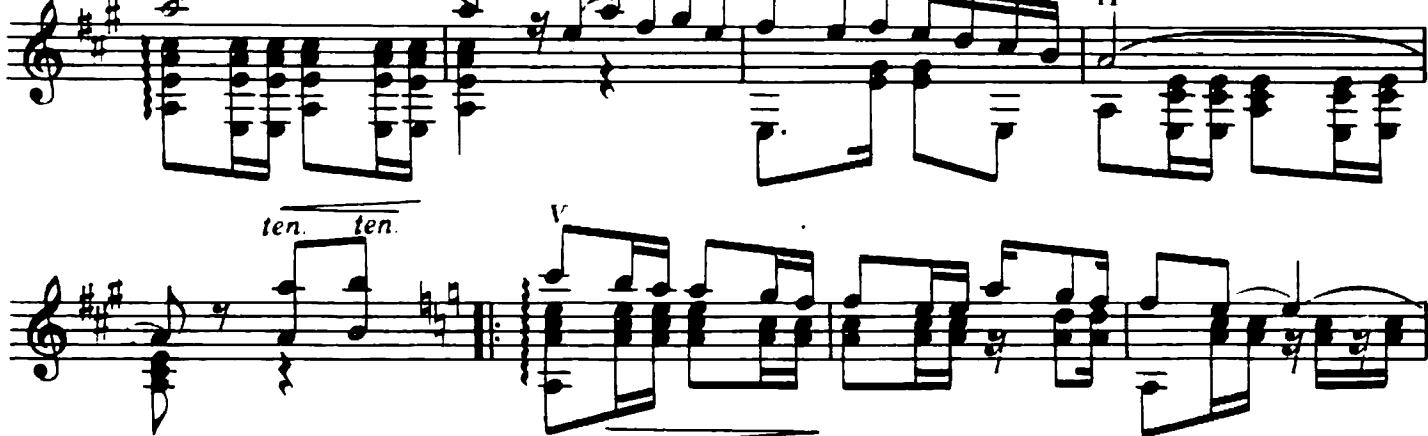

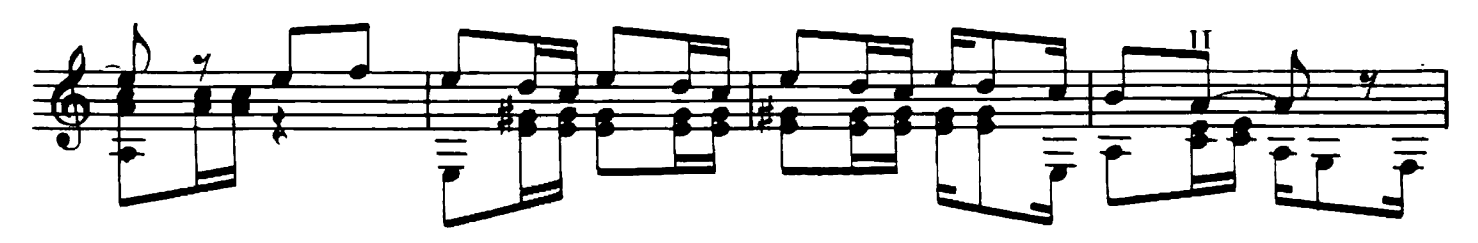

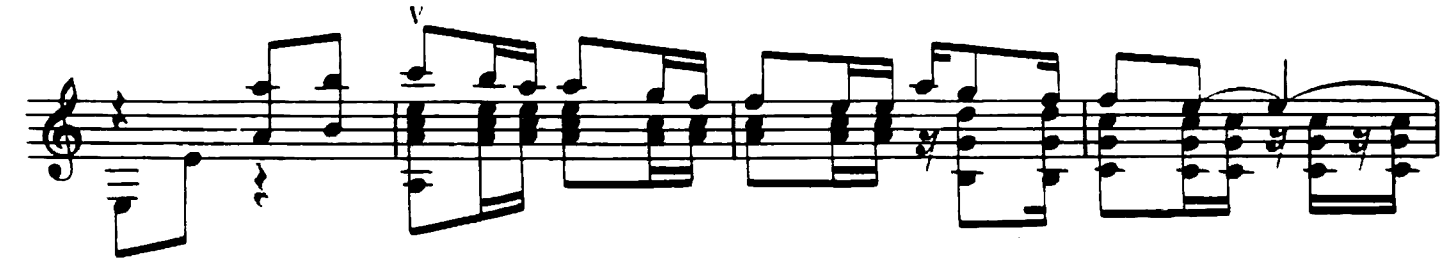

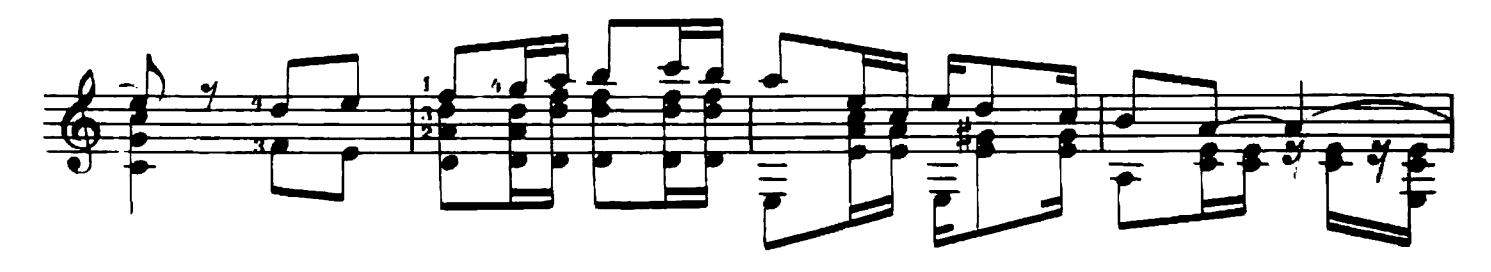

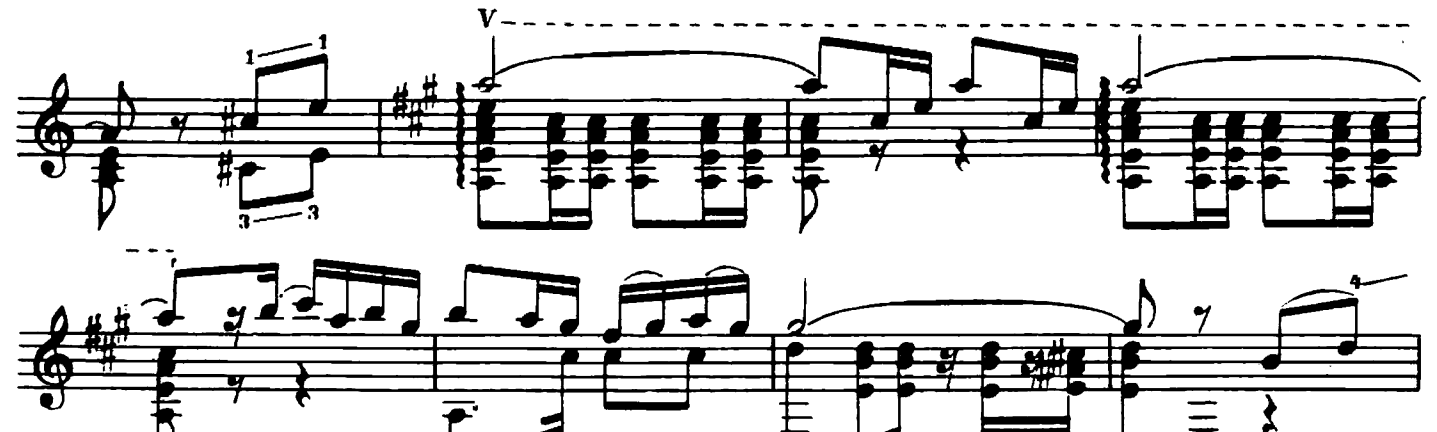

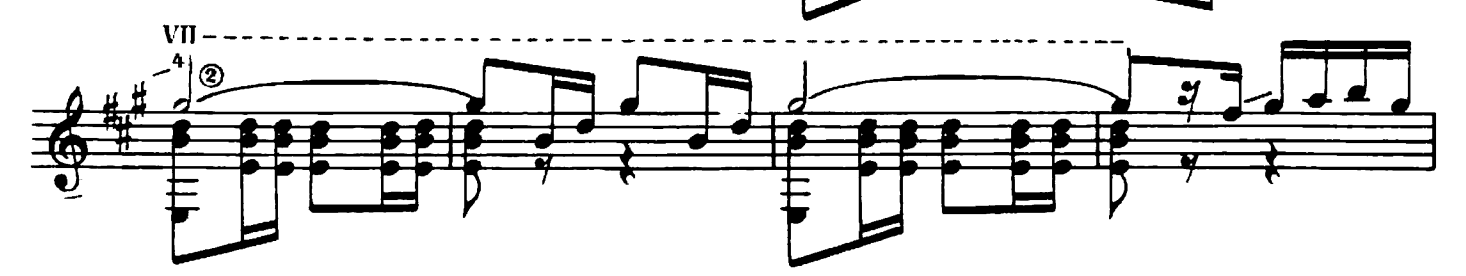

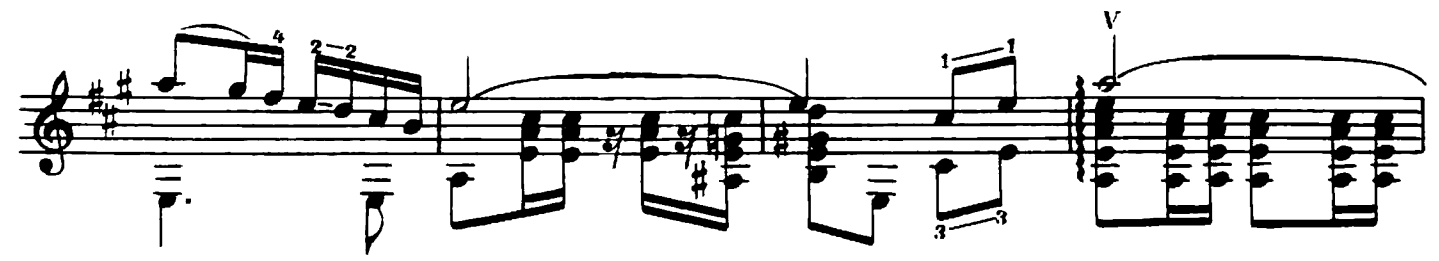

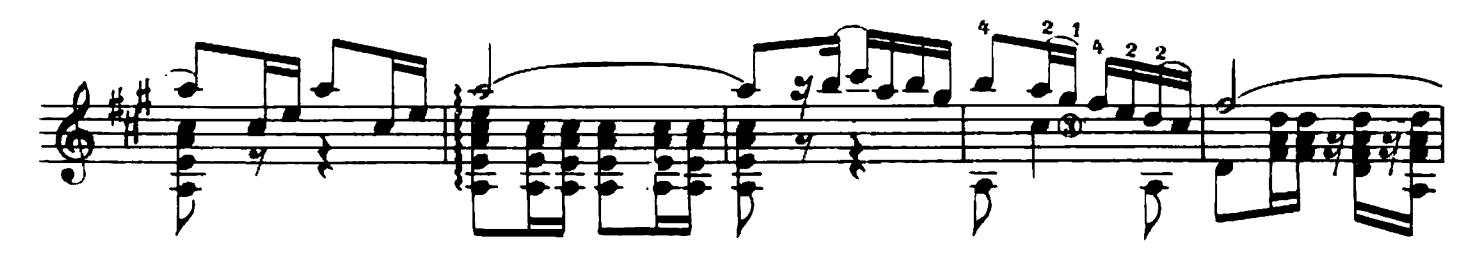

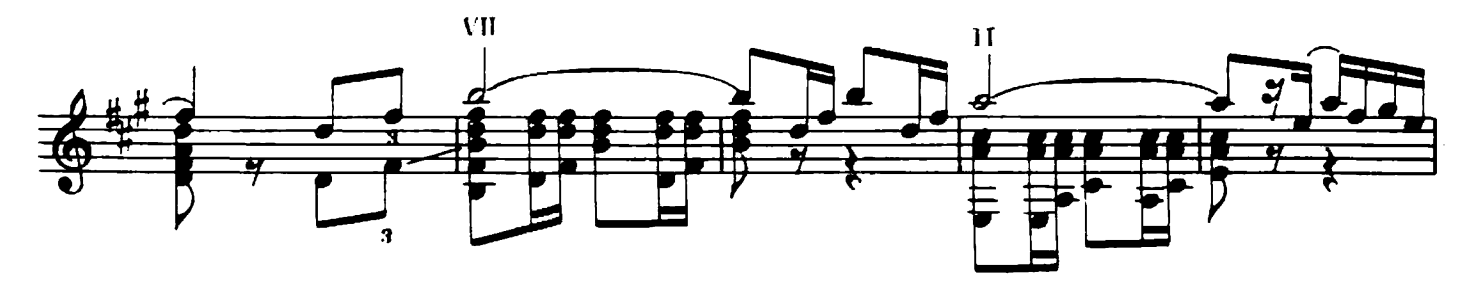

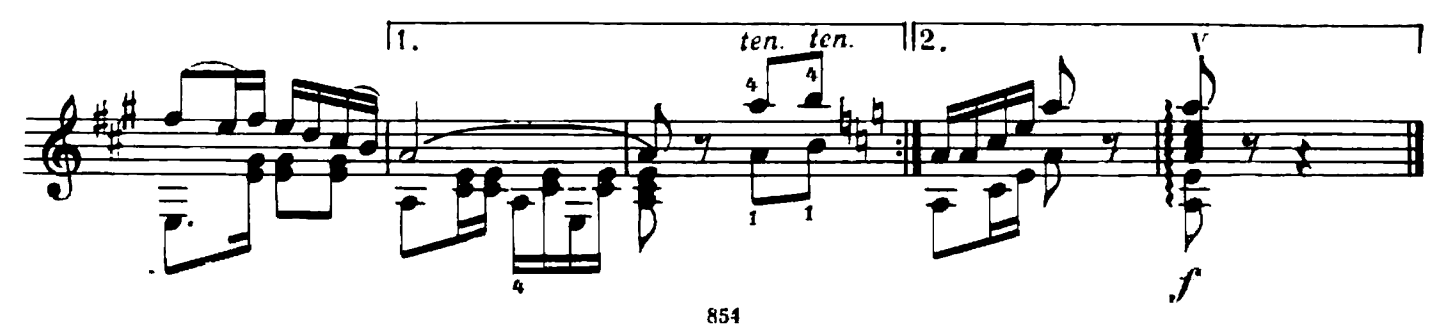

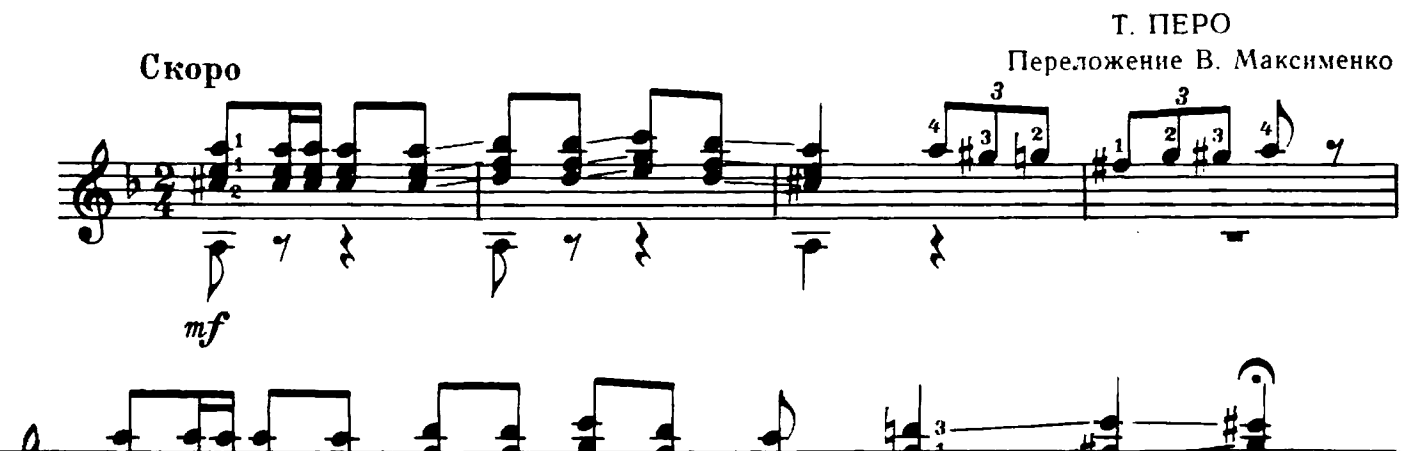

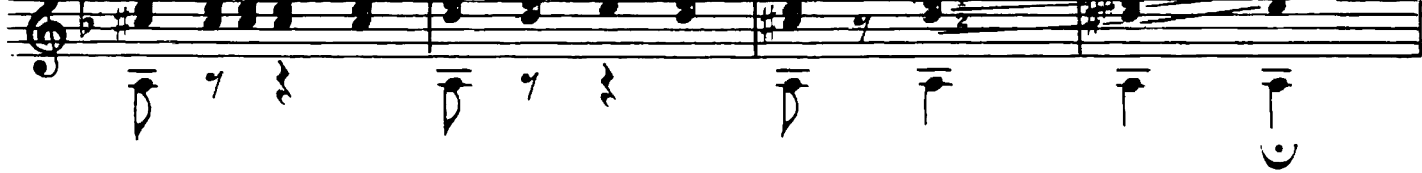

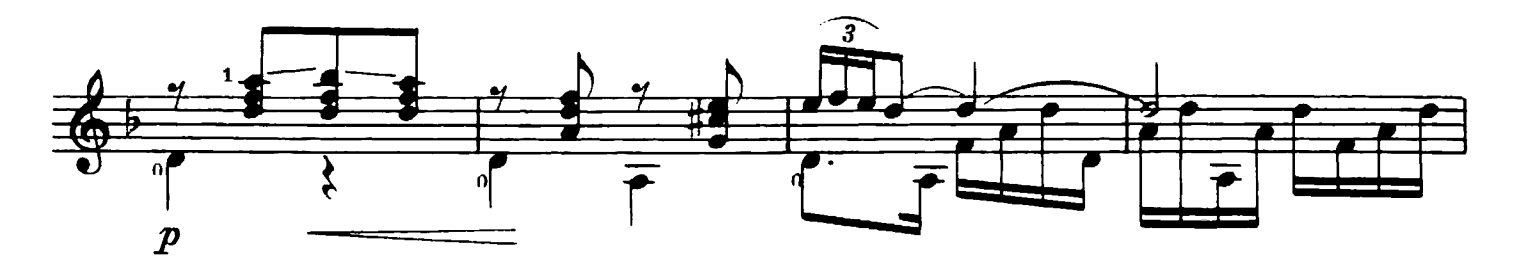

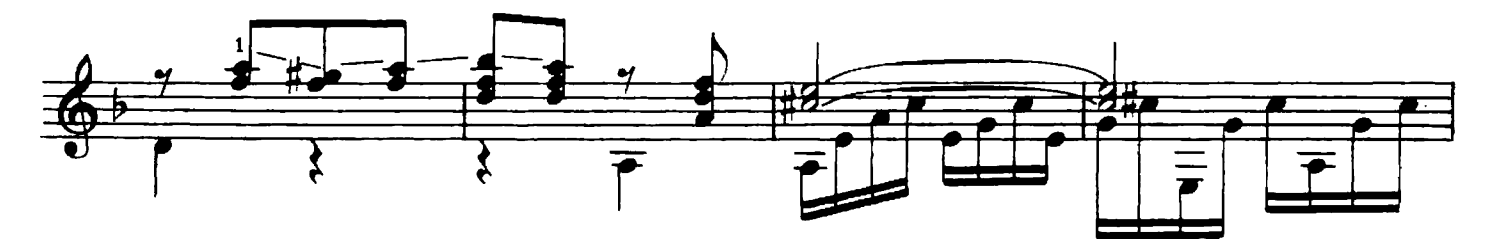

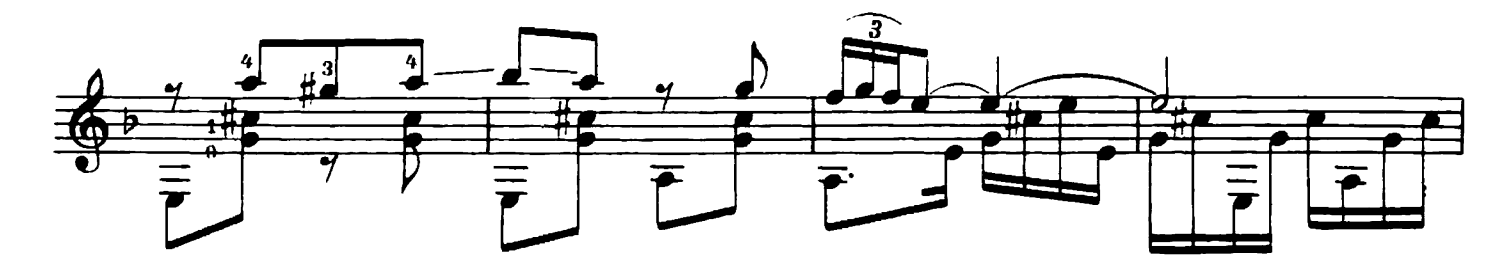

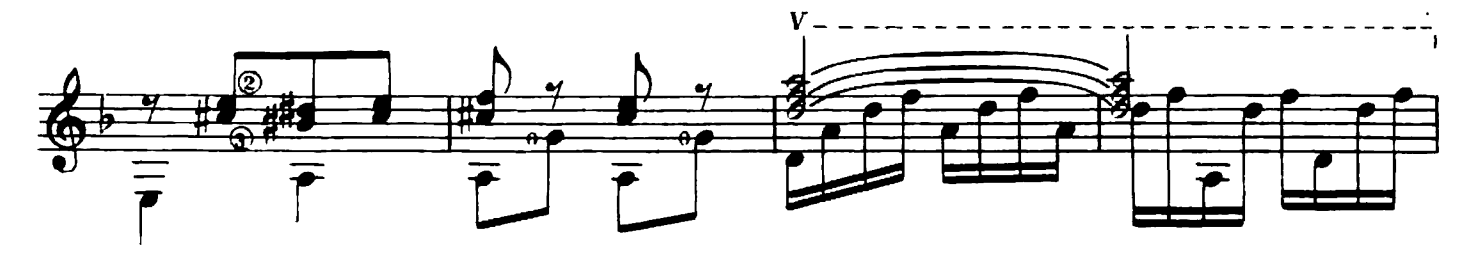

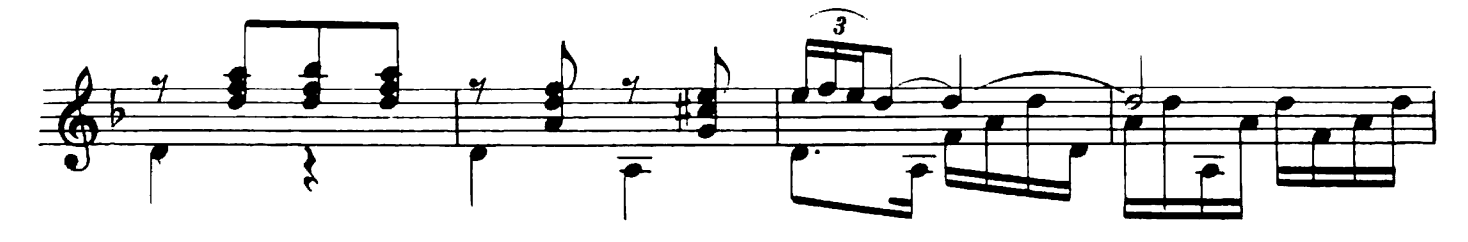

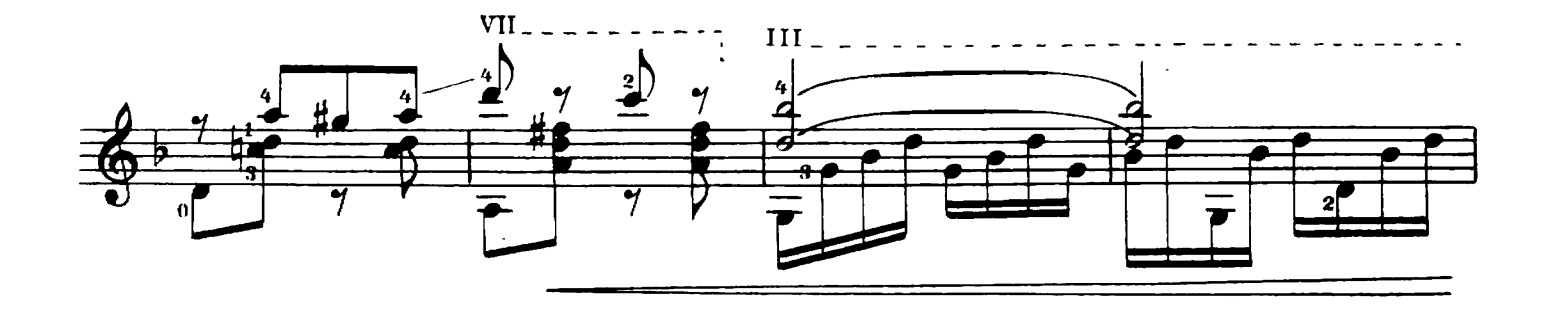

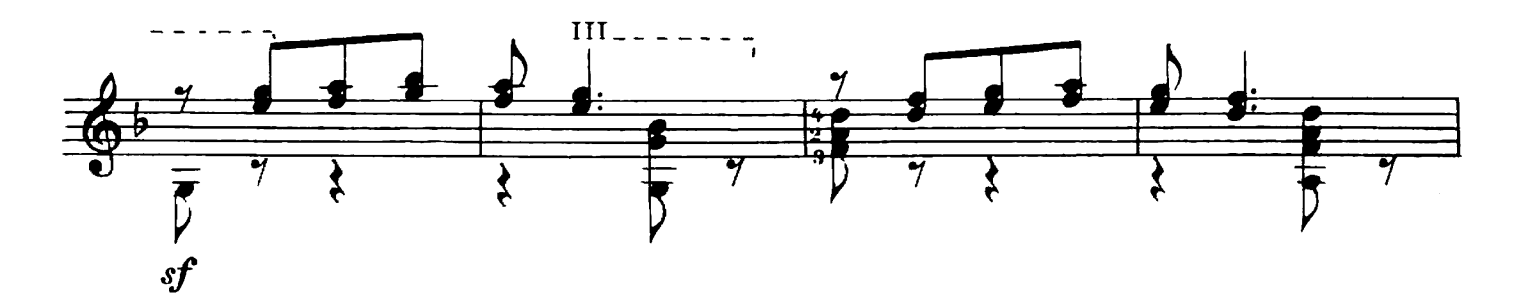

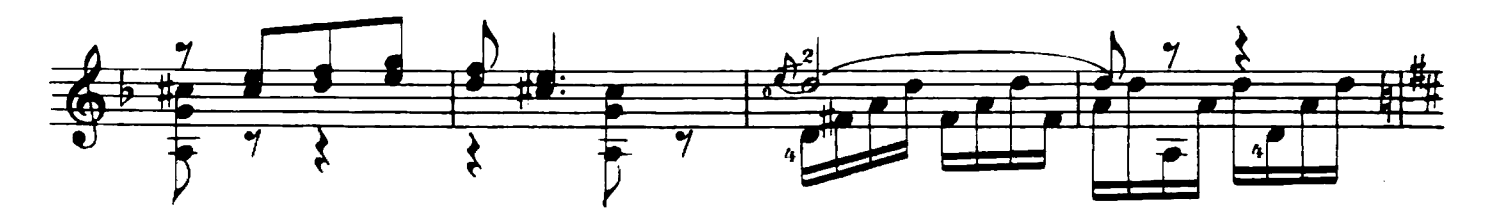

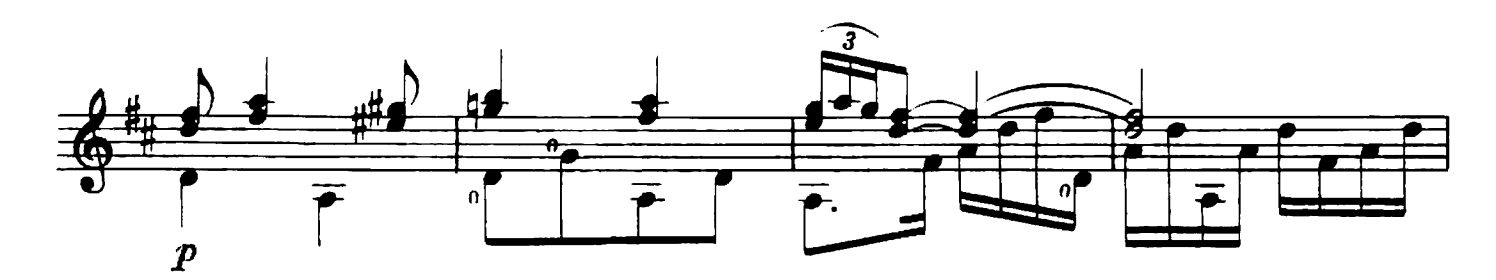

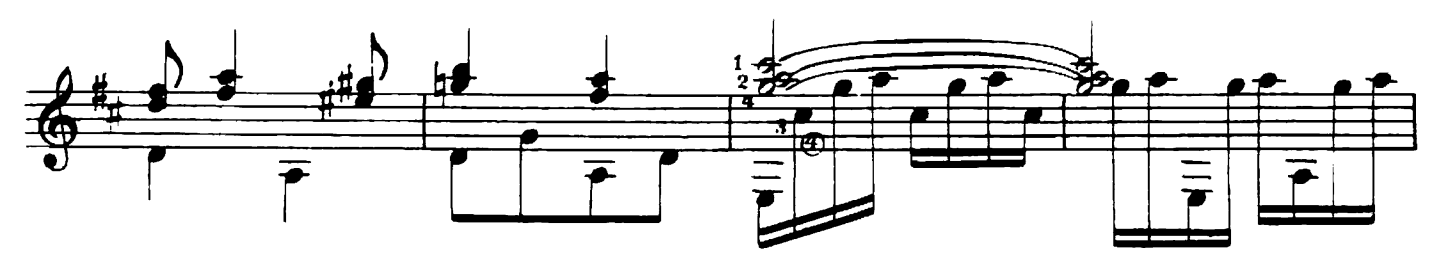

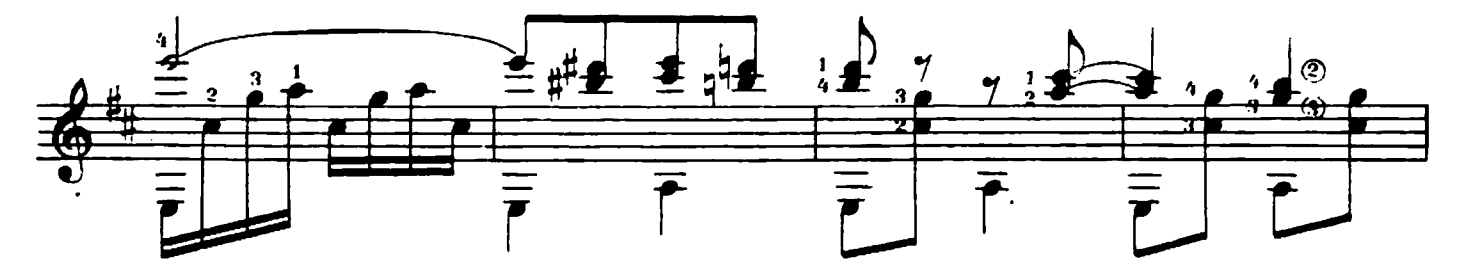

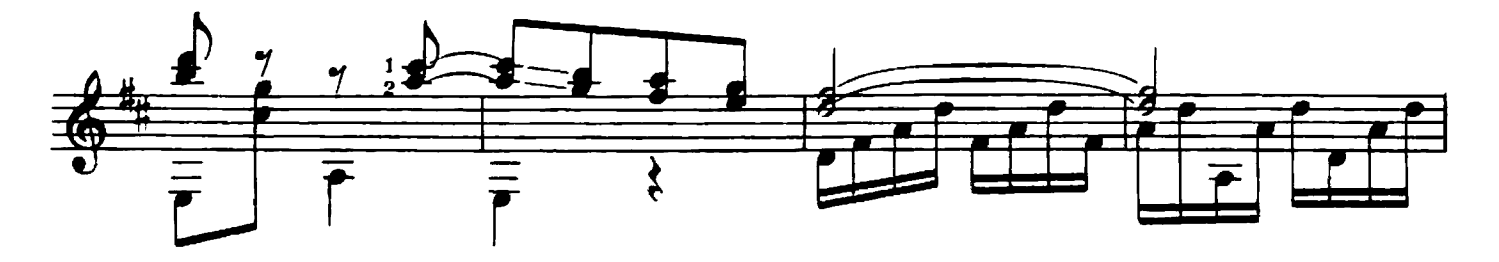

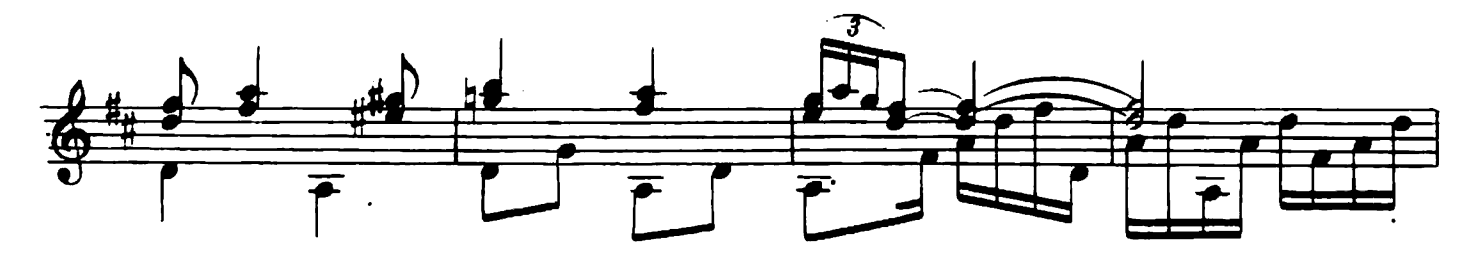

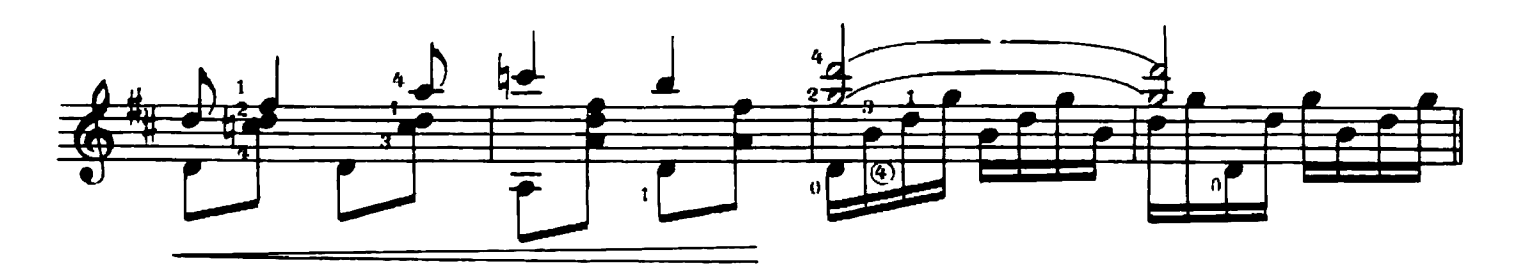

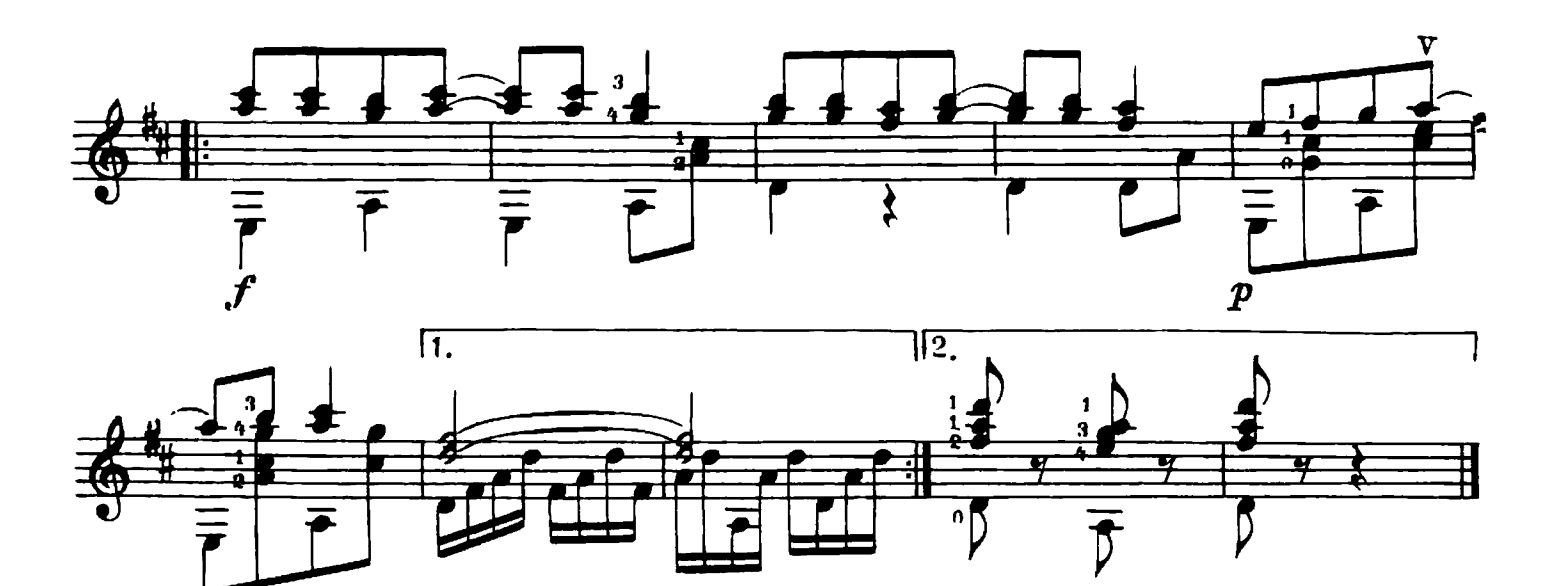

## ГОЛУБКА

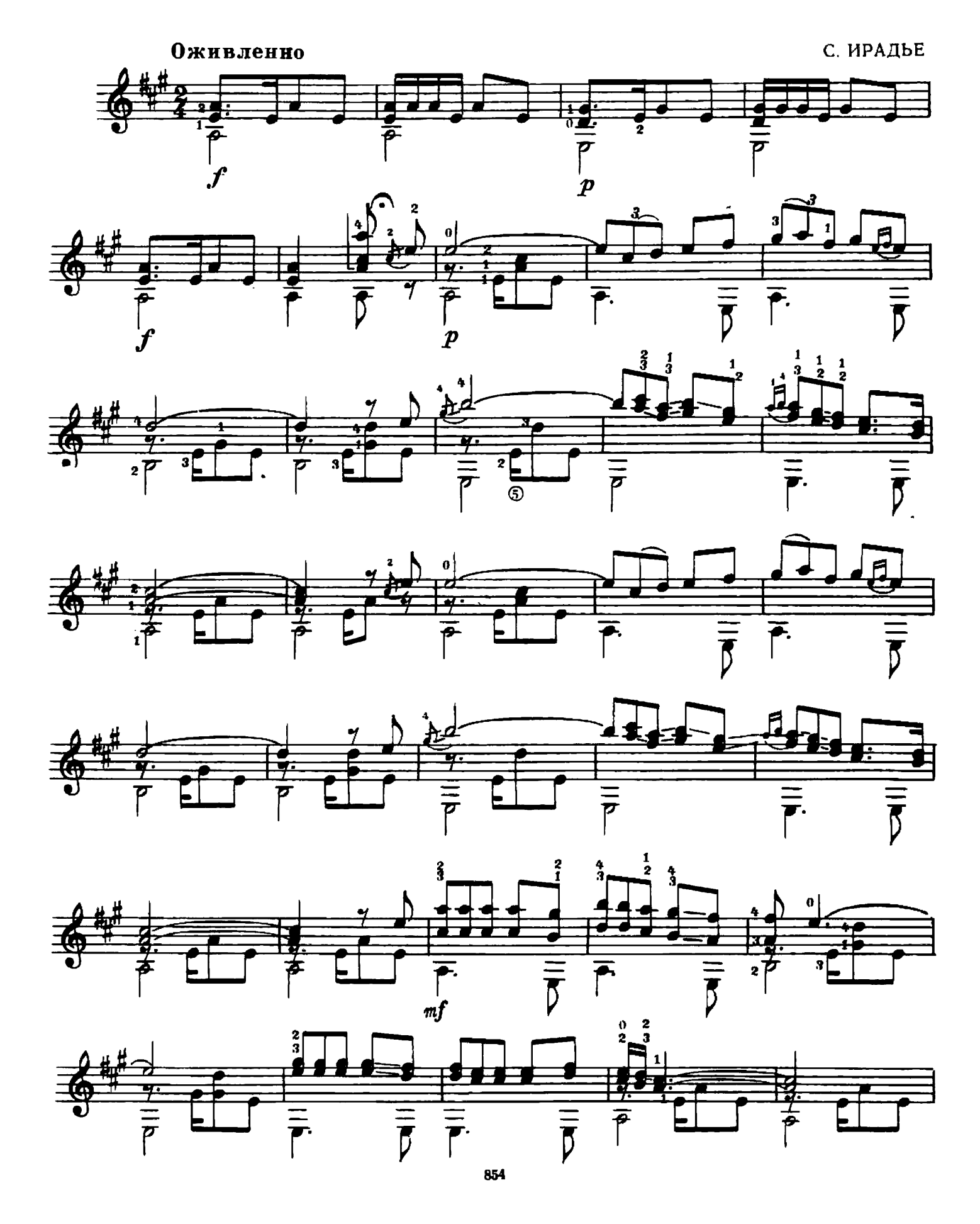

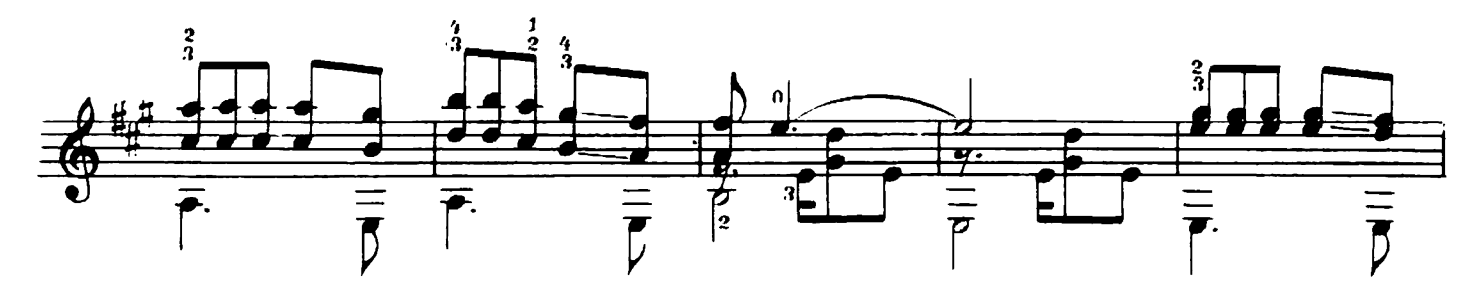

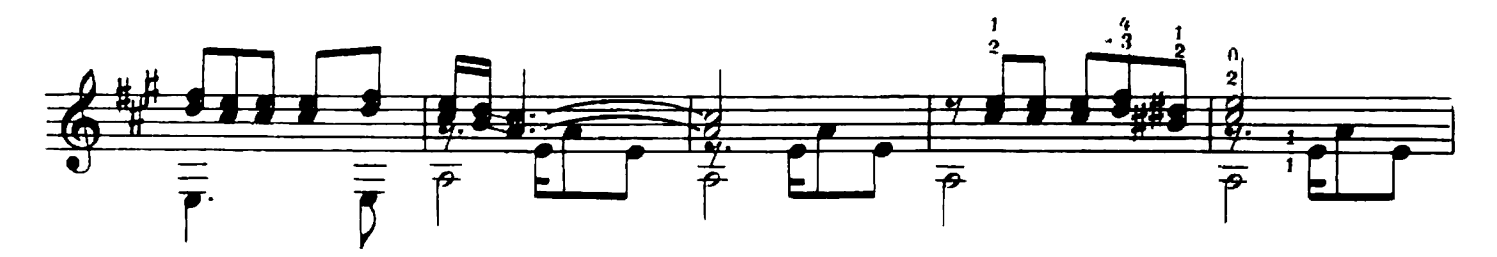

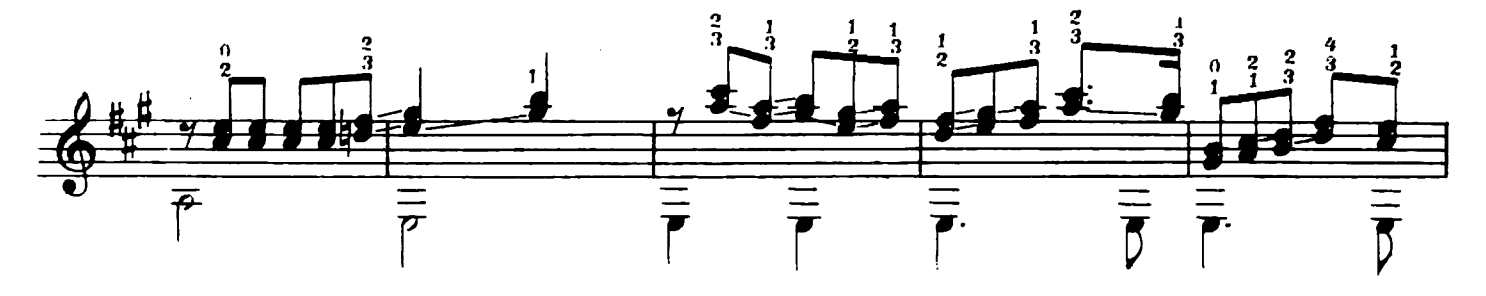

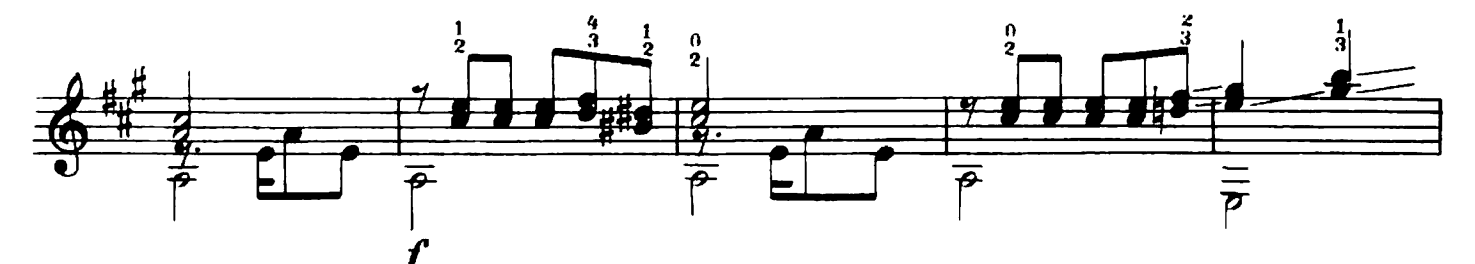

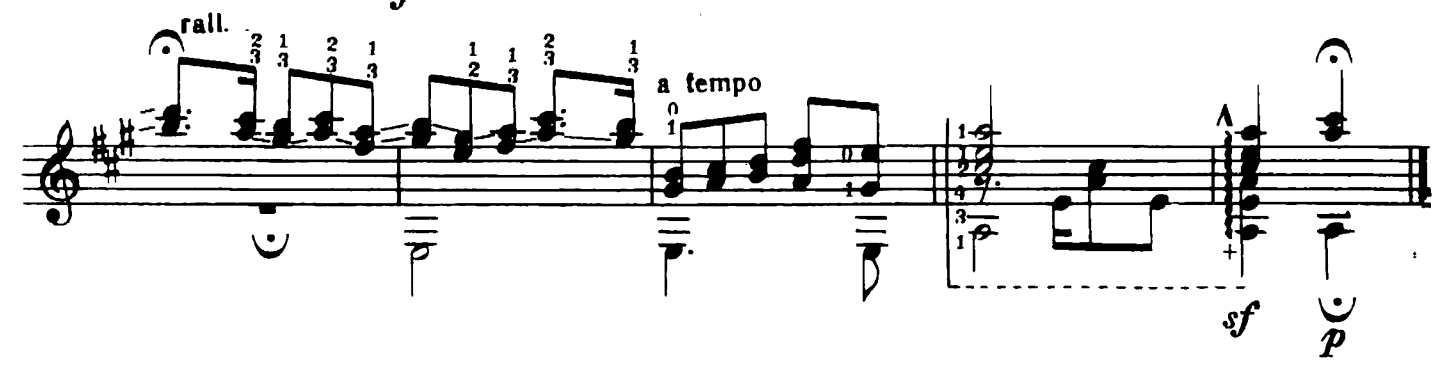

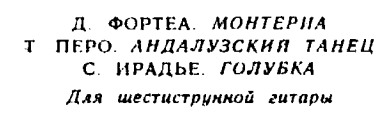

Релактор В. Мурзин Подписано к печати 5/VI 1964 г. Форм. бумаги 60 $\times$ 901/<sub>8</sub>. Печ. л. 1.0 Уч.-нзд. л. 1.0 Тираж 2430 экз. Т. п. 64 г., М., *М. 166. Изд. М 854.* Заказ 6648

Техн. редактор Е. Смирнова

## Цена 10 к.

Издательство «Музыка». Москва, набережная Морнса Тореза, 30

Московская типография № 17 Главполиграфпрома Государственного комитета Совета Министров СССР по печати, ул. Щипок, 18

854